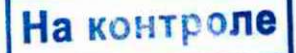

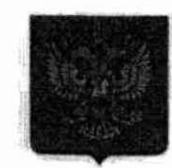

**ГОСУДАРСТВЕННА ДУМА ФЕДЕРАЛЬНОГО СОБРАНИЯ РОССИЙСКОЙ ФЕДЕРАЦИИ** ВОСЬМОГО СОЗЫВА

### **ДЕПУТА Т**  ГОСУДАРСТВЕННОЙ ДУМЫ

14 рекаде 2023 г.

No HAU-4/381

Губернатору Новосибирской области

### ТРАВНИКОВУ А.А.

**630007. г. Новосибирск. Красны проспект. 18**  e-mail:priem@nso.ru

### Уважаемый Андрей Александрович!

Федеральный партийный проект «Цифровая Россия» Всероссийской политической партии «ЕДИНАЯ РОССИЯ» 1 ноября 2023 года запустил подпроект по переобучению цифровым специальностям ветеранов СВО «Профессия цифра».

Целями проекта «Профессия цифра» являются: стимулирование социализации ветеранов СВО через получение новых цифровых специальностей, проведение переобучения ветеранов боевых действий СВО, контроль трудоустройства переобученных лиц после окончания переподготовки.

Генеральными партнерами проекта «Профессия цифра» стали ФГАОУ ВО «Национальный исследовательский Томский государственный университет» (далее - ТГУ) и ФГБОУ ДПО «Институт развития профессионального образования» (далее - ИРПО), которые является операторами государственной программы «Содействие занятости» национального проекта «Демография» и имеют соглашения о сетевом обучении с образовательными организациями во всех субъектах Российской Федерации. Переобучение проходит в рамках Постановления Правительства РФ № 800 от 21.05.2021 года, 2023 году в список на бесплатное переобучение были добавлены ветераны боевых действий (СВО), участники боевых

Апминистрация **I** убернатора Новосибирской области и **В Новосибирской область** КАНЦЕЛЯРИЯ / ,  $20 - 20 - 23$ *3 J*

действий в ДНР и ЛНР с 2014 года, имеющие статус ветерана и члены семей погибших участников боевых действий.

На текущий момент подготовлено более 30 учебных программ по цифровым специальностям. Все программы повышения квалификации и профессиональной переподготовки соответствуют государственным стандартам, обучение можно проходить в онлайн, очном и смешанном формате. По результатам успешного окончания обучения ветеранам СВО будут выдаваться свидетельства о повышении квалификации либо дипломы о профессиональной переподготовке государственного образца в зависимости от выбранных программ обучения, а также будет оказана помощь в последующем трудоустройстве.

Для включения в проект «Профессия цифра» ветеран СВО должен иметь среднее, среднее профессиональное или высшее образование, а также ему должен быть присвоен статус ветерана боевых действий. После выбора программы ветеран СВО должен подать заявку на портале «Работа России».

Ответственным за проведение комплекса мероприятий по проекту «Профессия цифра» в Новосибирской области является координатор федерального партийного проекта «Цифровая Россия» по Новосибирской области Безгеймер Андрей Викторович (тел. 8-913-475-2660)

Учитывая высокую социальную значимость проекта «Профессия цифра» прощу Вас, уважаемый Андрей Александрович, дать поручение по информированию ветеранов СВО о возможности переобучения цифровым специальностям и предоставлению информации о ветеранах СВО готовых пройти переобучение вышеуказанному координатору.

Приложение: Презентация по проекту «Профессия цифра» на 17 л. в 1 экз.

Федеральный координатор партийного проекта «Цифровая Россия», Депутат Государственной Думы

А.И. Немкин

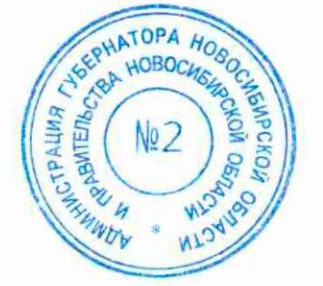

**Голомнлов Н.А. 8-495-692-84-26** 

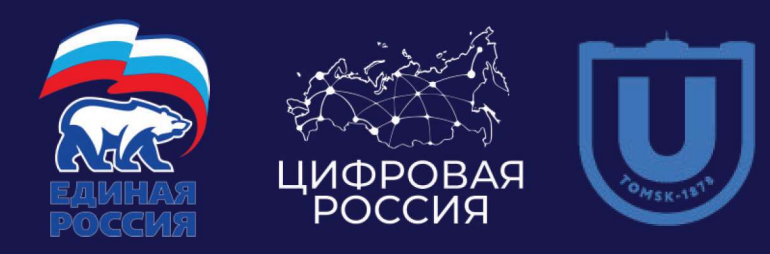

# ПРОФЕССИЯ ЦИФРА

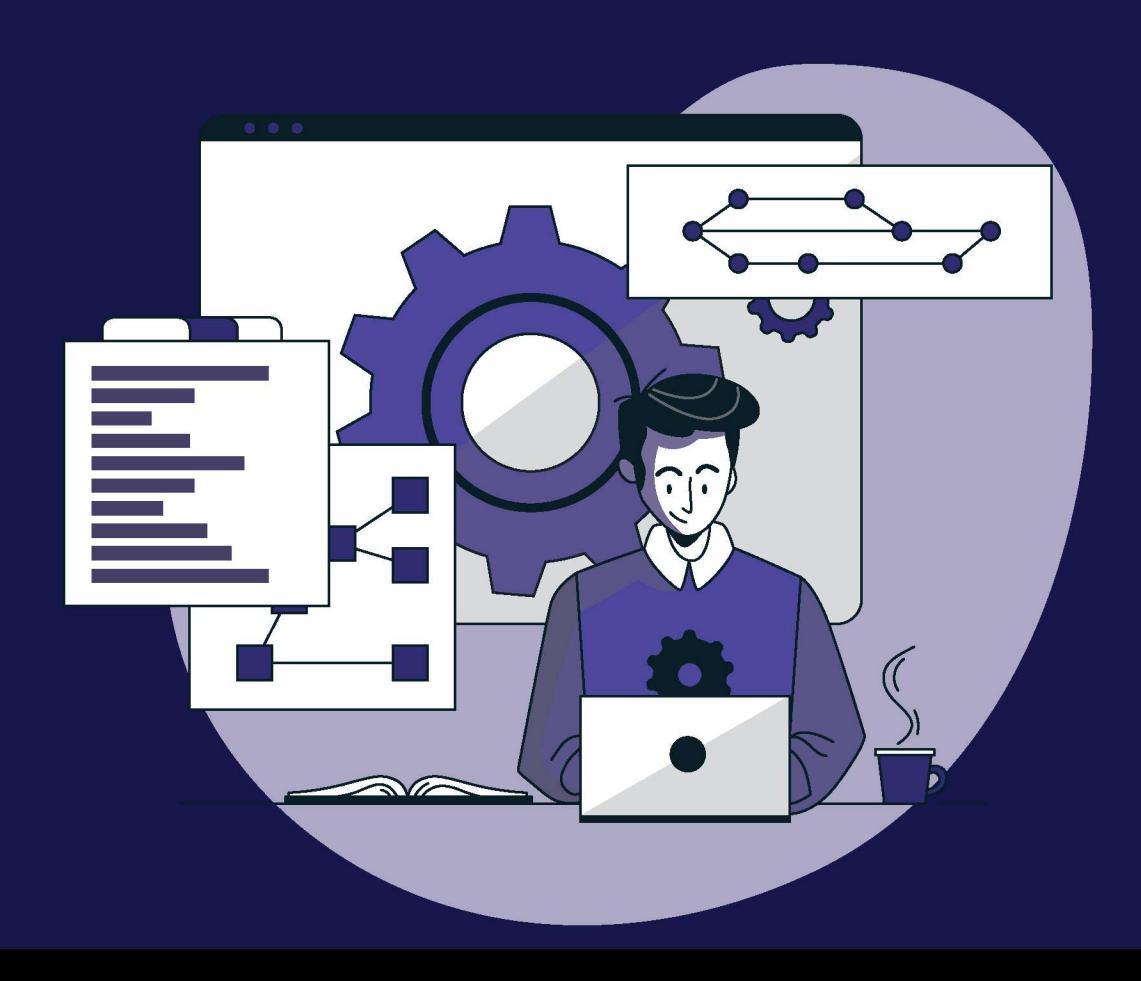

### «ЦИФРОВАЯ РОССИЯ» ЗАПУСКАЕТ ПРОЕКТ «ПРОФЕССИЯ ЦИФРА»

Получение ветеранами боевых действий новых **цифровы специальностей. Бесплатная**  переподготовка и повышение квалификации по **современны образовательны программам,**  востребованным в цифровой отрасли.

> Проект реализуется на базе ФГАОУ ВО «Национальный исследовательский Томский **государственны университет» в онлайн**  режиме. С 2024 года планируется подключение **вузов-партнеров.**

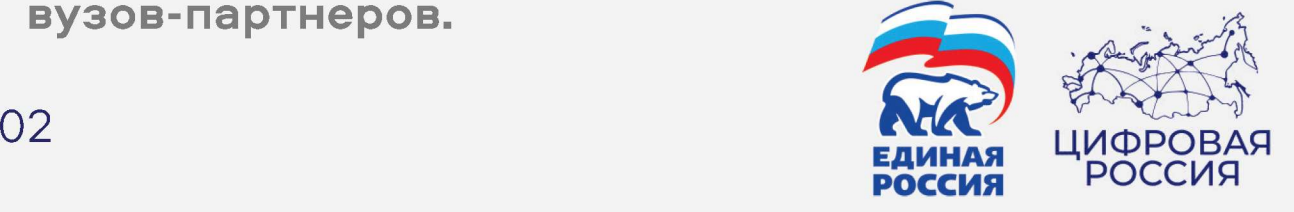

### О ПРОЕКТЕ

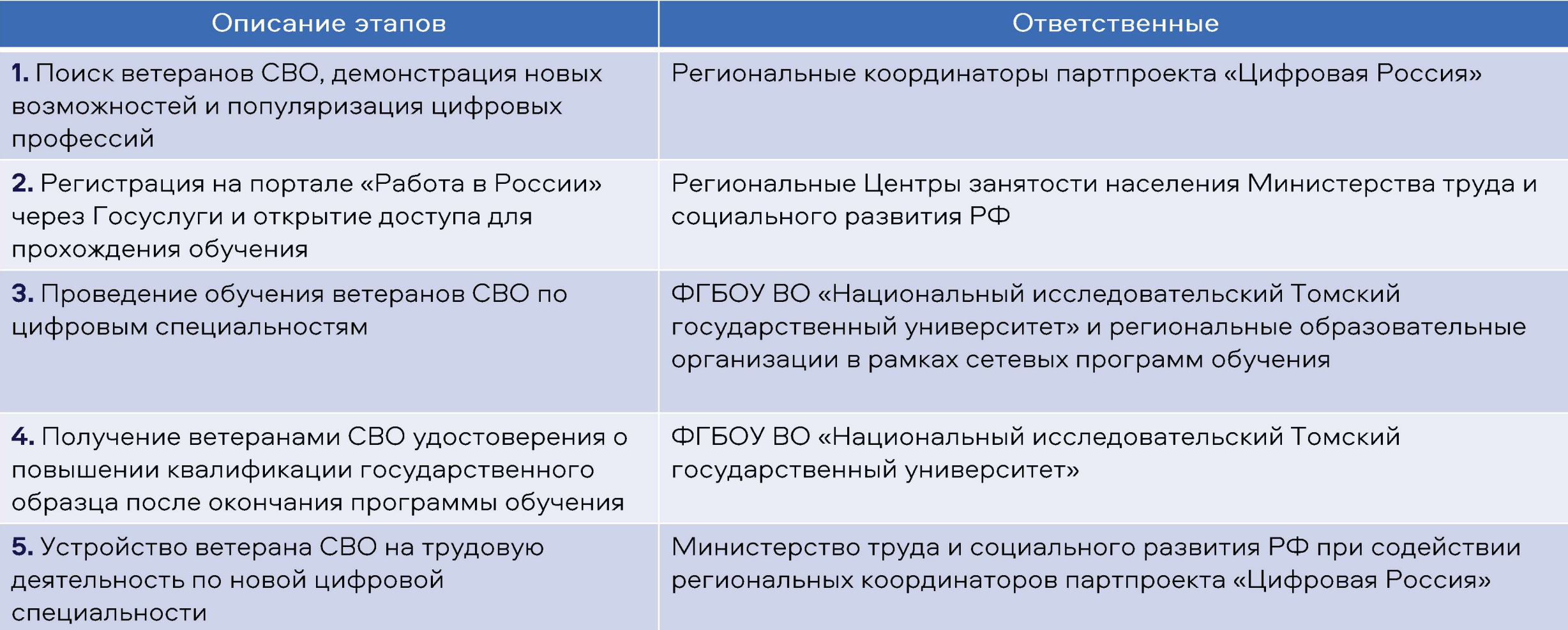

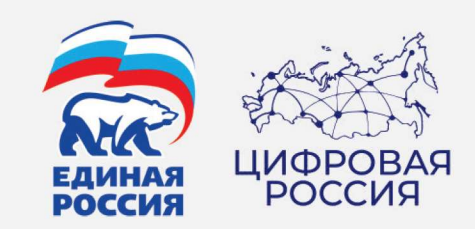

## Переобучение будет проходить по программам:

- Азбука цифры. Графический дизайн. Разработка логотипа и фирменного стиля;
- Анализ данных на языке R:
- Аналитик кибербезопасности;
- Запуск технологичных стартап-проектов;
- Оператор беспилотных летательных аппаратов (БПЛА) мультироторного типа:

### 02

- Профессия Scrumмастер;
- Разработка нейронных сетей на Python с нуля;
- Разработчик пользовательского интерфейса (UIдизайнер);
- Сетевое оборудование и технологии;

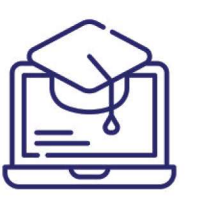

### OB

- Цифровое 2D и 3D моделирование;
- **ВІ-аналитика:** введение в анализ и визуализацию данных;
- Excel аналитик;
- Excel для анализа данных;
- Python для анализа данных;
- И другие.

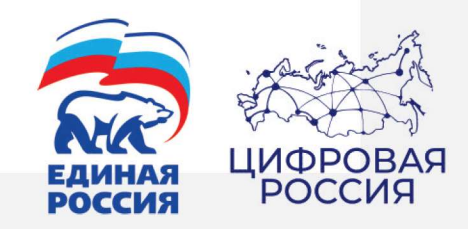

### Переобучение проходит в рамках Постановления Правительства РФ № 800 от 21.05.2021.

В нём указаны социальные группы, имеющие право на бесплатное переобучение, в 2023 году в этот список добавлены ветераны боевых действий (СВО), участники боевых действий в ДНР и ЛНР с 2014 года, имеющие статус ветеранов. Для переподготовки ветераны СВО должны иметь среднее профессиональное или высшее образование.

Разработаны передовые образовательные программы продолжительностью 72 часа. По итогам выдается официальное свидетельство о повышении квалификации. Координаторы партпроекта на местах будут помогать участникам проекта от момента подачи заявки на участие в обучении до трудоустройства по цифровой специальности.

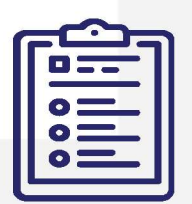

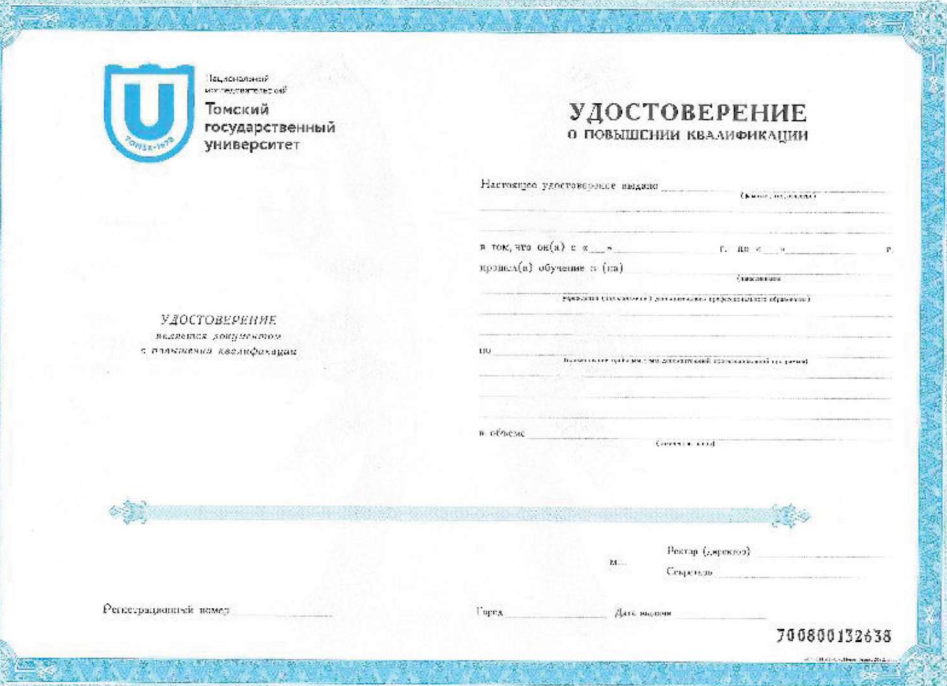

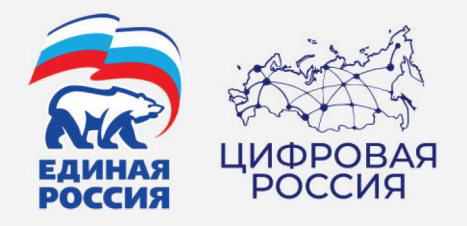

## **ЦЕЛИ ПРОЕКТА**

## 01

Стимулировать социализацию ветеранов СВО через получение новой цифровой специальности;

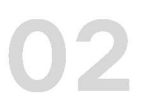

Провести переобучение ветеранов боевых действий СВО;

## 03

Проконтролировать трудоустройство переобученных лиц после окончания переподготовки.

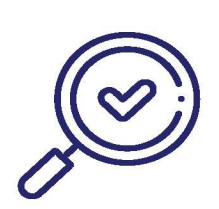

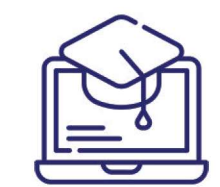

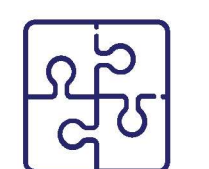

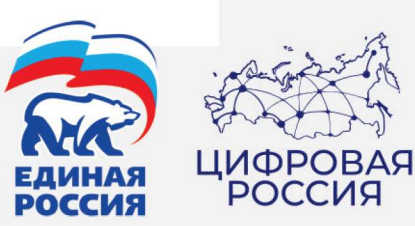

## Реализация проекта «Профессия цифра» в 2023 году будет проходить в 10 субъектах Россиискои Федерации

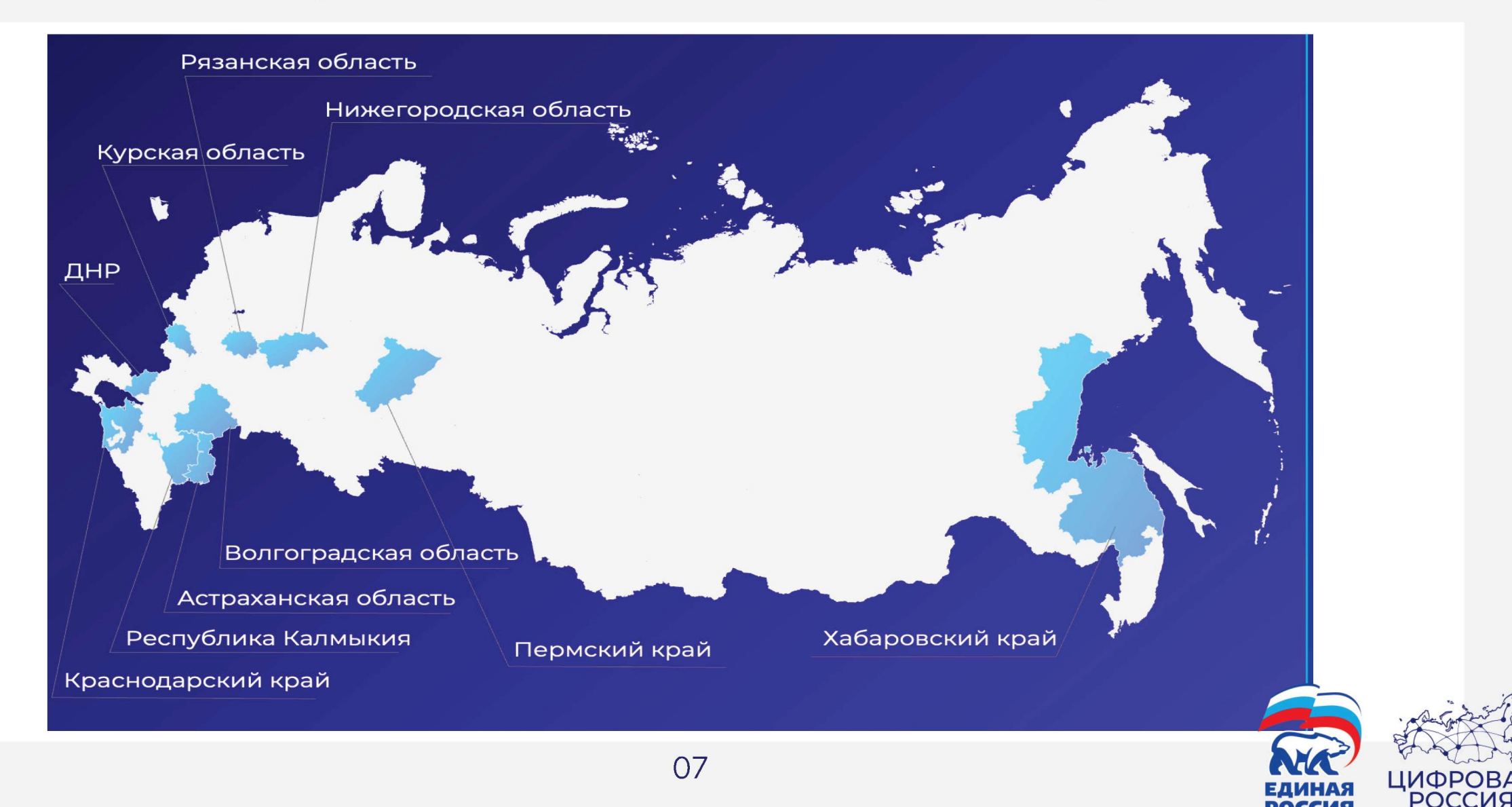

## **ПЛЮС О НОВО ИТ-ПРОФЕССИИ**

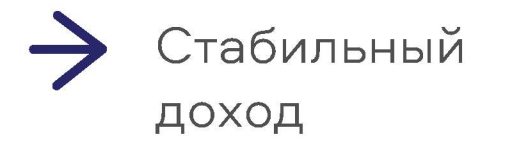

Возможность планировать свое время

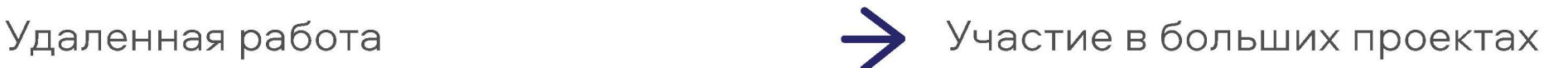

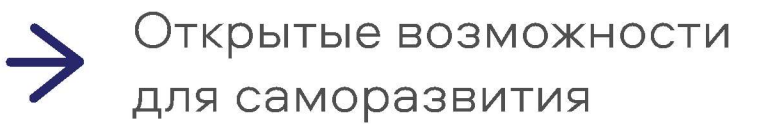

Приобщение к современным технологиям

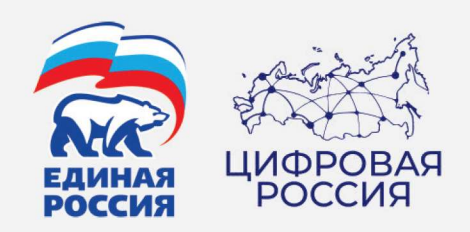

### ИНСТРУКЦИЯ ПО ПОДАЧЕ ЗАЯВКИ НА УЧАСТИЕ В ФЕДЕРАЛЬНОМ ПРОЕКТЕ «СОДЕЙСТВИЕ ЗАНЯТОСТИ»

Перейдите по ссылке: https://trudvsem.ru/educationalprograms/

Откроется каталог программ.

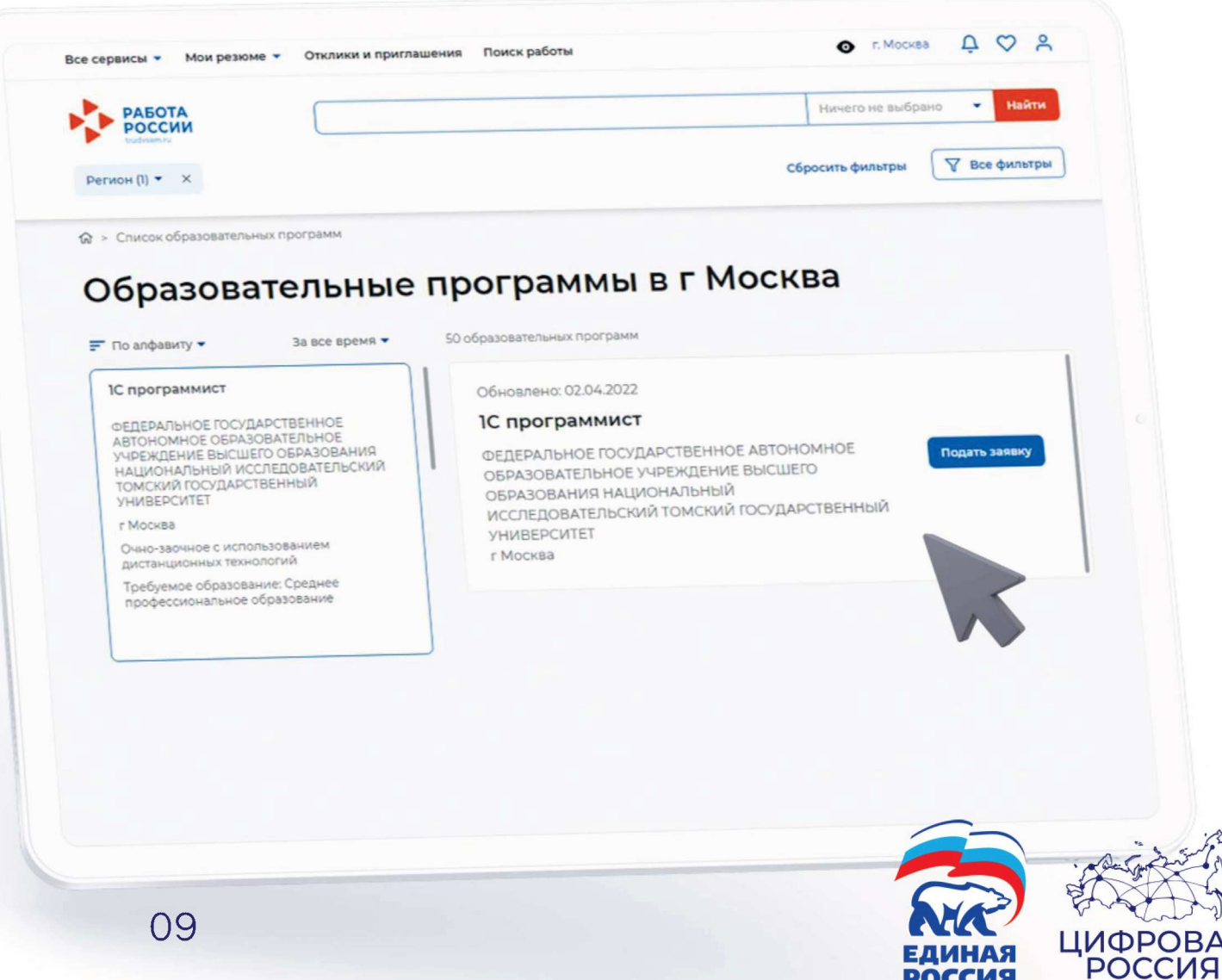

**РОССИЯ** 

Начните вводить название программы, которую вы выбрали в форме заявки на сайте.

Обращаем внимание, что на портале бывают сбои. Если вы не можете найти свою программу обучения, попробуйте оставить только первое слово из названия и нажмите «Найти».

После того как вы нашли нужную программу, нажмите «Подать заявку».

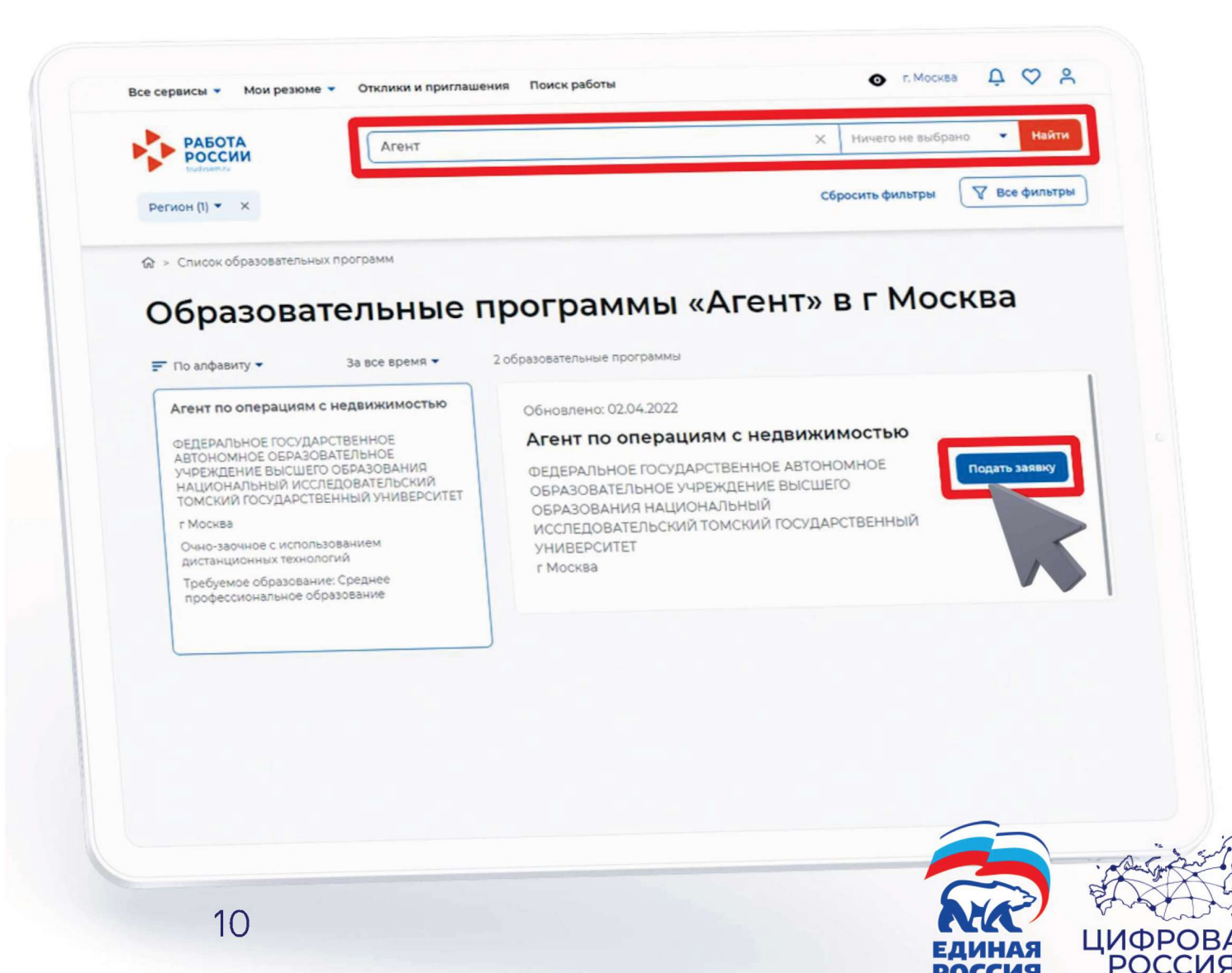

РОССИЯ

Обратите внимание: после выбора программы вас перенаправит на страницу входа через портал Госуслуг.

Чтобы подтвердить заявку, необходимо иметь статус Подтвержденной учетной записи на портале Госуслуг.

Узнать о том, как получить этот статус, вы можете по ссылке.

Если у вас уже подтвержденная учетная запись, авторизуйтесь и переходите к следующему этапу.

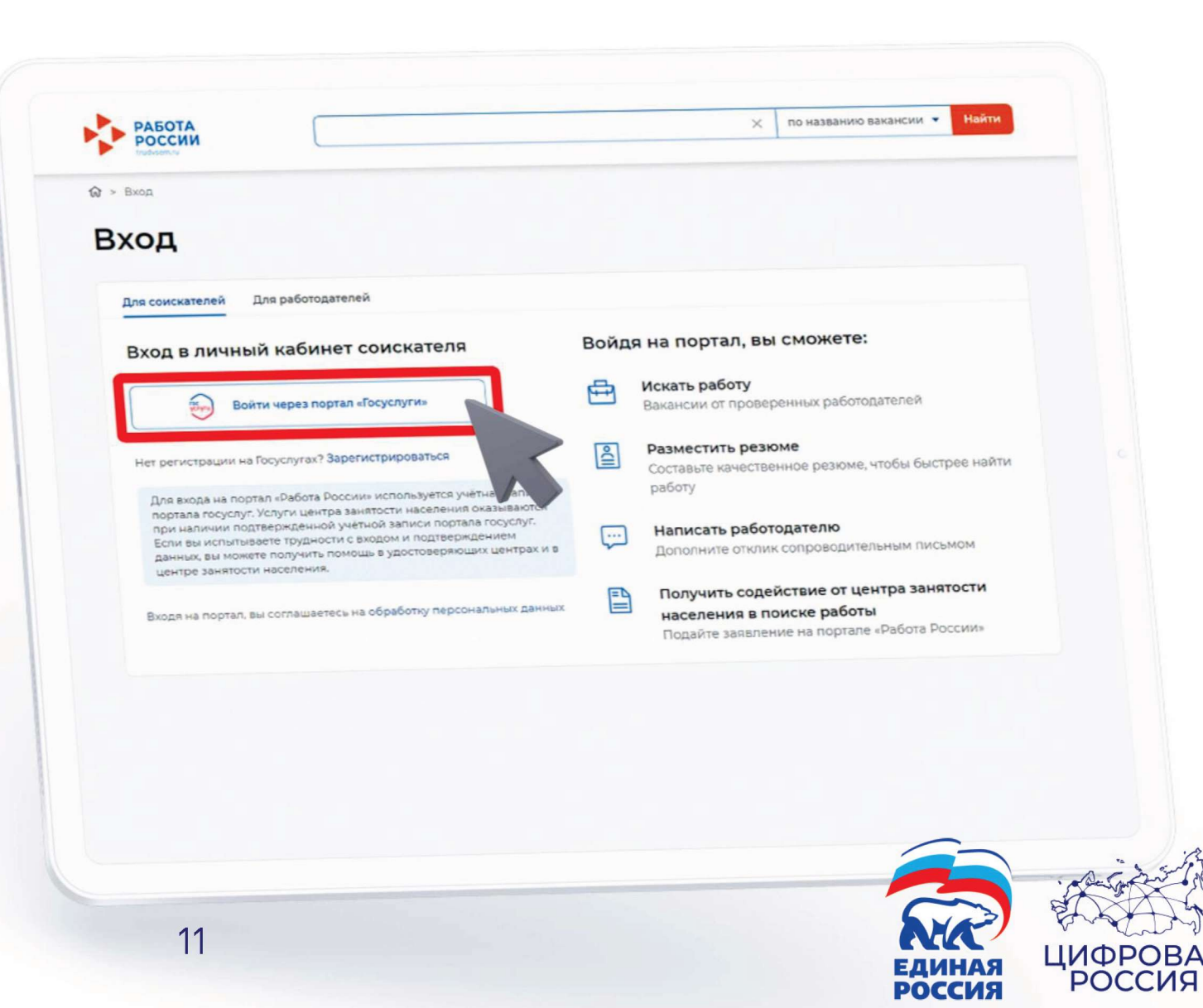

Заполните карточку заявления: выберите регион по месту жительства, населенный пункт по месту жительства (при наличии), укажите квалификацию по профессии, уровень образования и выберите категорию участника.

Мы рекомендуем указывать дополнительный номер телефона и e-mail. Это важно, если информация о способе связи с портала «Госуслуги» не является актуальной.

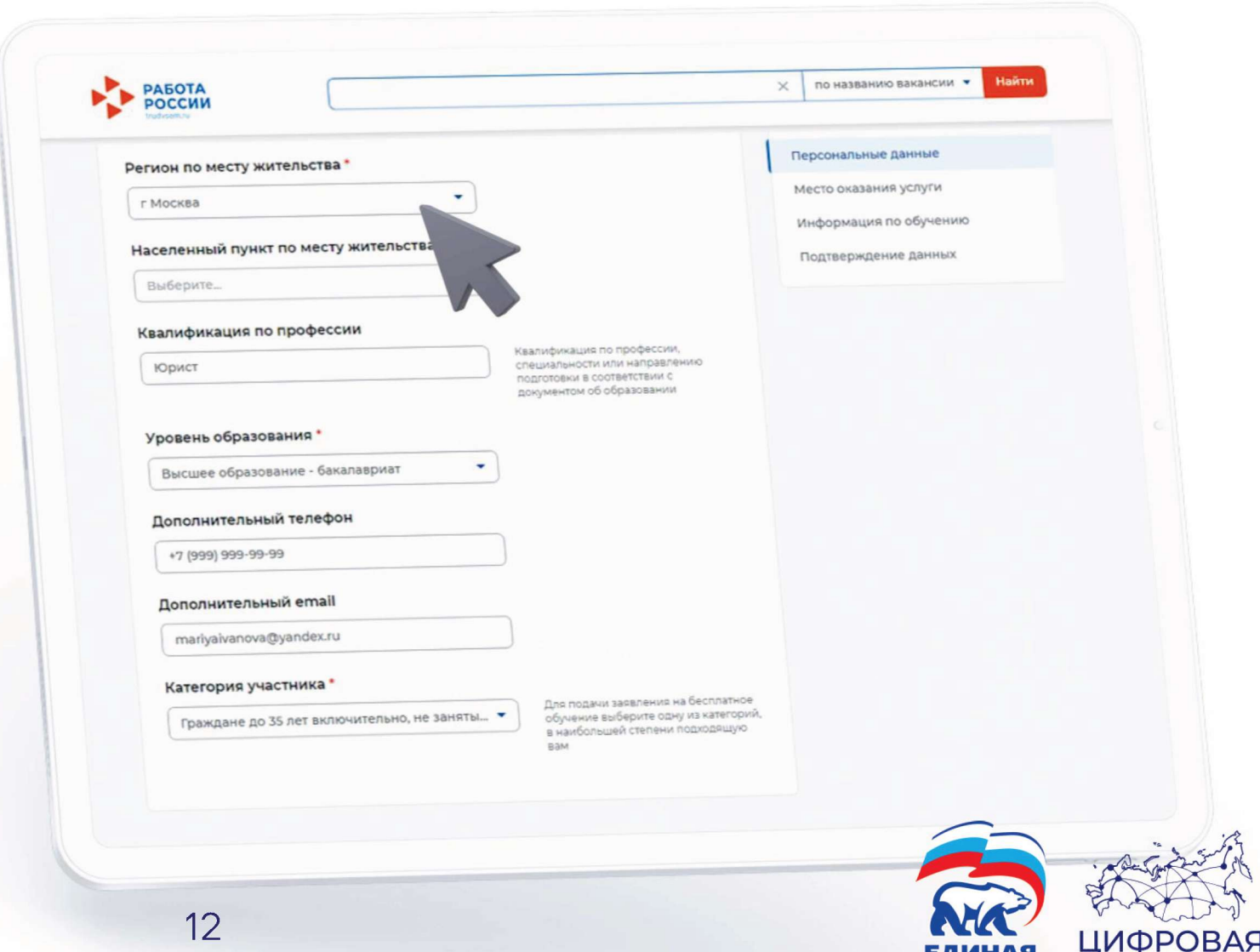

РОССИЯ

РОССИЯ

Выберите место оказания услуги. Имеется в виду Центр занятости населения, в который вам необходимо будет предоставить документы, подтверждающие категорию.

Внимание: после подтверждения заявки вам необходимо в течение 3 рабочих дней обратиться в Центр занятости населения, который вы выберете в данном разделе, для прохождения очного собеседования с ответственным сотрудником. Если вы не обратитесь в Центр занятости населения в установленный срок, ваша заявка будет аннулирована.

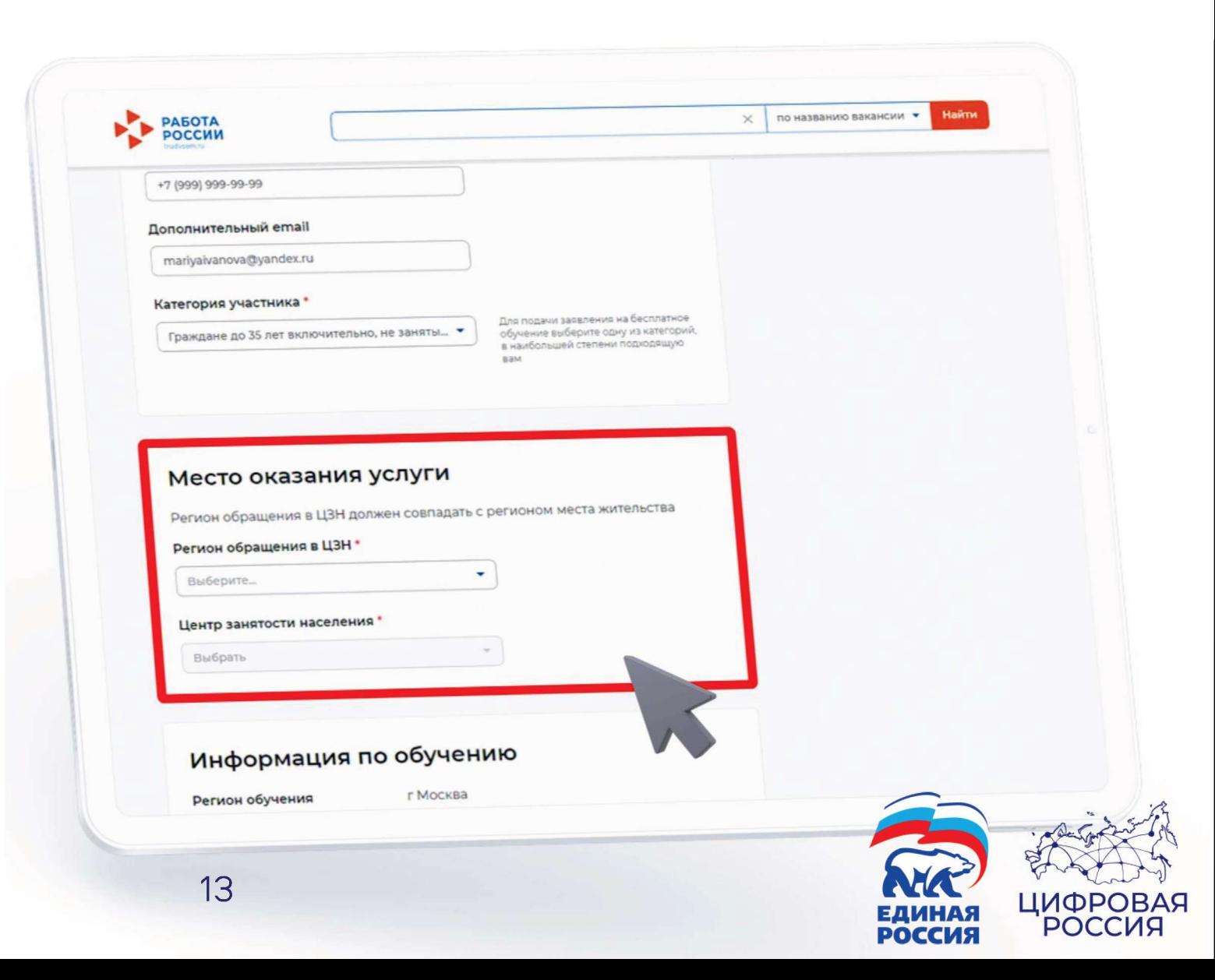

# OG

Убедитесь, что вы выбрали программу правильно.

Выберите форму обучения.

Обращаем внимание, что формат обучения «Очный с использованием дистанционных технологий» подразумевает только онлайн-обучение. Это значит, что вам не нужно будет посещать образовательную организацию.

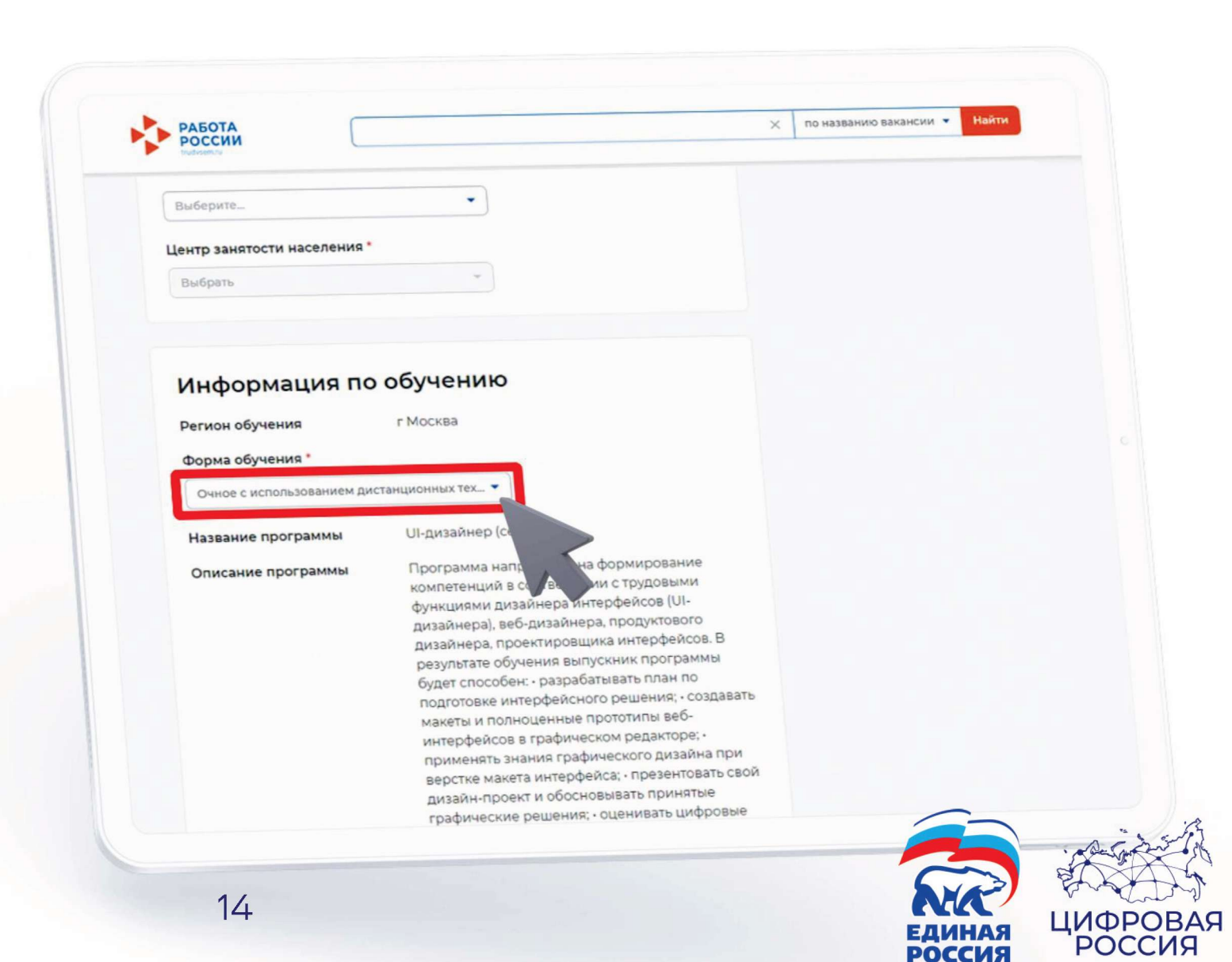

Поставьте галочки напротив положений и нажмите на кнопку «Отправить заявку».

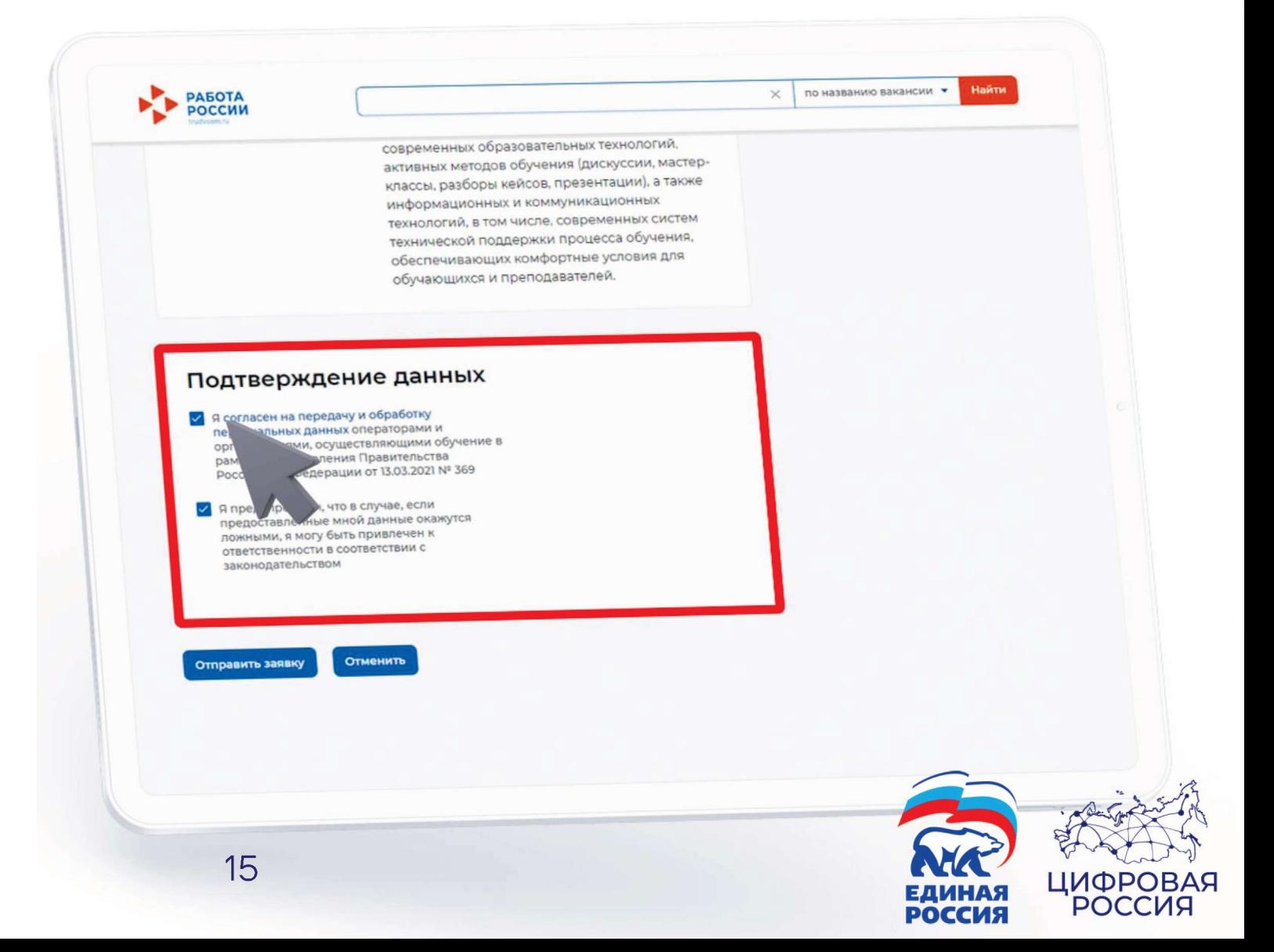

При подаче заявки на сайте «Работа России», на указанную электронную почту гражданину приходит ссылка в личный кабинет автоматизированной системы Flow - это информационная платформа для работы всех участников Проекта (гражданин, образовательный партнер, ЦЗН)

**Для работы в систем Flow есть**  пошаговая инструкция:

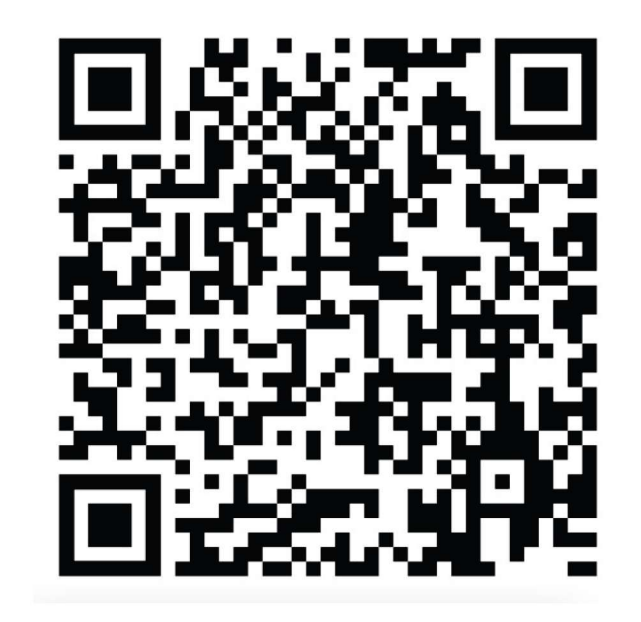

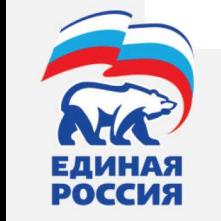

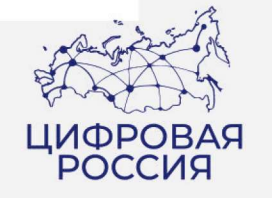

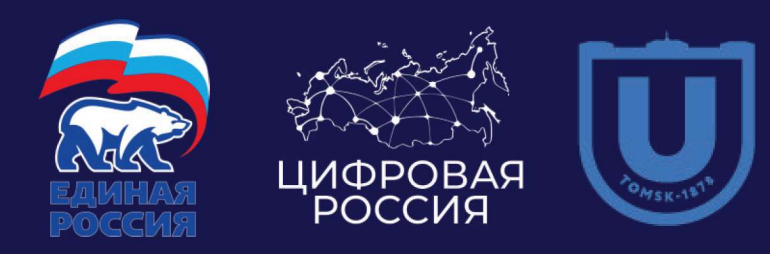

# ПРОФЕССИЯ ЦИФРА

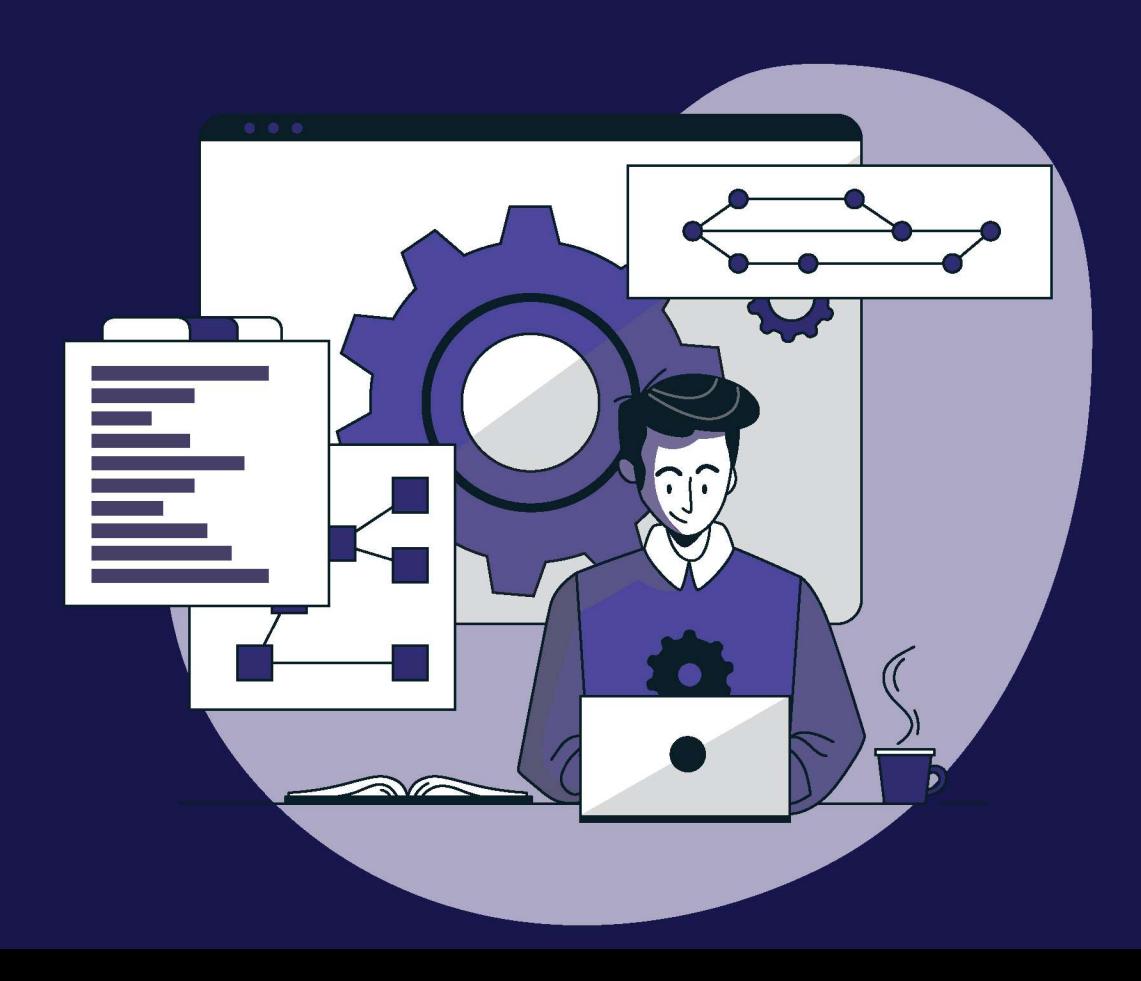